#### **ChatGPT 프롬프트 작성 가이드**

제 1장: 프롬프트의 목적 이해 1. 프롬프트의 목적을 명확히 이해하고 원하는 결과를 정의합니다.

제 2장: 간결성과 명확성 2. 프롬프트는 간결하고 명확해야 합니다. 3. 복잡한 문장 구조나 혼란스러운 용어를 피합니다.

제 3장: 상호 작용 품질 4. ChatGPT와의 상호 작용을 최적화하기 위해 적절한 대화 흐름을 유지합니다.

제 4장: 주제 및 내용 5. 프롬프트는 특정 주제에 초점을 맞추어야 합니다. 6. 내용은 명확하고 관련성이 있어야 합니다.

제 5장: 문법과 구문 7. 문법적인 오류를 피하고 표준 구문을 사용합니다.

제 6장: 특수한 요구 사항

8. ChatGPT가 특정 유형의 정보를 요구할 경우 그에 맞춰서 프롬프트를 작성합니다.

제 7장: 창의성과 유연성

9. 창의적이고 다양한 방식으로 프롬프트를 작성하여 다양한 결과를 얻을 수 있도록 합니다.

제 8장: 적절한 예시 사용

10. 필요한 경우 프롬프트에 적절한 예시를 포함하여 ChatGPT가 원하는 정보를 이해할 수 있도록 돕습니다.

일깜깸활에 유용한

WGPT201용법

제 9장: 문맥 파악

11. ChatGPT가 문맥을 파악할 수 있도록 이전 대화 내용을 고려하여 프롬프트를 작성합니다.

제 10장: 목표 설정

12. 명확한 목표를 설정하여 ChatGPT가 원하는 결과를 제공할 수 있도록 유도합니다.

제 11장: 예외 처리

13. ChatGPT가 처리할 수 없는 예외 상황에 대비하여 프롬프트를 작성합니다.

제 12장: 질문 형식

14. 질문 형식의 프롬프트를 작성하여 ChatGPT와의 대화를 유도합니다.

제 13장: 일관성

15. 프롬프트 작성 시 일관성을 유지하여 ChatGPT의 이해를 돕습니다.

프롬프트를 작성할 때 일관성을 유지하는 것은 ChatGPT가 원하는 결과를 얻고자 할 때 매우 중요합니다. 예를 들어, "일관성을 유지하여"라는 구체적인 명령을 사용하여 프롬프트를 작성할 수 있습니다. 다음은 일관성을 갖춘 프롬프트의 예시입니다:

\*\*일관성을 갖춘 프롬프트 예시:\*\* "여행을 주제로 하는 프롬프트를 작성할 때, '당신이 가장 좋아하는 여행 장소에 대해 설명해주세요.'라는 문장을 사용하여 일관성을 유지할 수 있습니다. 이 문장은 ChatGPT가 사용자의 여행 경험에 대해 자세히 알아내고 그에 맞게 응답을 생성할 수 있도록 돕습니다."

이 예시에서는 "여행"이라는 주제를 포함하고 있으며, ChatGPT가 이 주제에 관한 정보를 요청합니다. 이렇게 작성된 프롬프트는 ChatGPT가 일관된 주제와 관련된 정보를 생성하고 사용자의 요구에 맞춰 응답할 수 있도록 도와줍니다.

### **프롬프트 입력 방법 10가지 챕터**

- 1. 구체적인 요청하기 : 챗GPT에게 정확한 정보나 결과를 요구할 때는 가능한 한 구체적으로 요청해야 합니다. - 예시: "서울의 날씨에 대한 3일 예보를 알려주세요."
- 2. 명확한 언어 사용하기 : 복잡하거나 모호한 표현 대신 명확하고 간결한 언어를 사용합니다. - 예시: "파이썬으로 간단한 계산기 프로그램을 만드는 방법을 설명해주세요."
- 3. 맥락 제공하기 : 대화의 맥락이나 배경 정보를 제공하여 챗GPT가 더 정확한 답변을 할 수 있도록 합니다. - 예시: "저는 초보 개발자이고, HTML과 CSS는 알고 있어요. 이제 자바스크립트를 배우고 싶어요. 어디서부터 시작해야 할까요?"
- 4. 올바른 서식 사용하기 : 요청하는 내용이 글, 코드, 시 등 특정 형식을 요구한다면 그에 맞는 서식을 명시합니다. - 예시: "마크다운 형식으로 간단한 이력서 템플릿을 만들어주세요."
- 5. 개방형 질문 사용하기: 너무 좁은 범위의 답변이 아닌, 여러 가능성을 탐색할 수 있는 개방형 질문을 합니다. - 예시: "인공지능의 미래에 대해 어떤 전망이 있나요?"
- 6. 추가 정보 제공하기 : 원하는 답변을 얻지 못했다면 추가적인 정보를 제공하여 질문을 재구성합니다. - 예시: "제가 말한 '데이터 분석'은 주로 통계적 방법을 사용하는 것을 의미해요. 이에 대한 자세한 설명 부탁드립니다."
- 7. 질문의 목적 명시하기 : 질문의 목적이나 사용할 컨텍스트를 명확히 합니다. - 예시: "저는 블로그 콘텐츠를 위한 글을 쓰고 싶어요. 여행에 관한 흥미로운 주제는 무엇이 있을까요?"
- 8. 단계별 질문하기 : 복잡한 요청이나 문제는 단계별로 나누어 질문합니다. - 예시: "웹사이트를 만들고 싶어요. 첫 번째 단계로 어떤 기술을 배워야 하나요?"
- 9. 피드백을 활용하기 : 챗GPT의 답변에 대한 피드백을 제공하여, 더 나은 결과를 얻습니다. - 예시: "이전에 주신 답변은 좋았지만, 더 많은 예시를 포함시켜 주세요

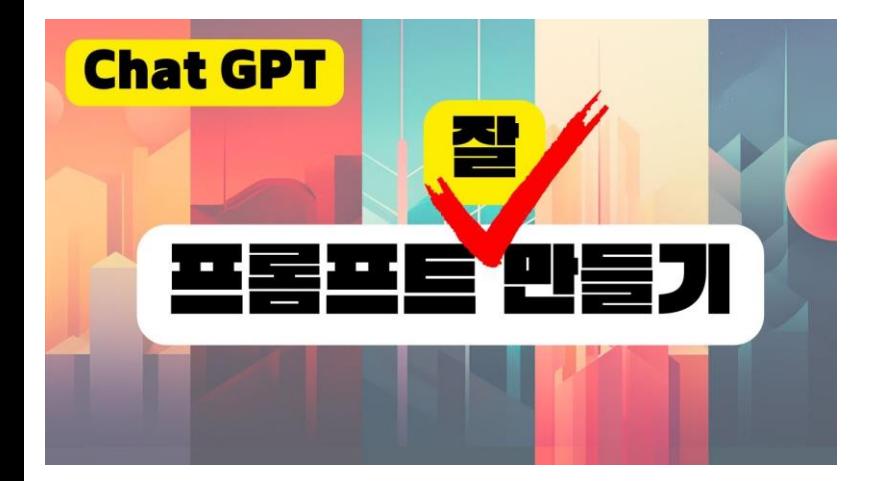

# **챗GPT역할부여**

#### 1. 역할 부여

ChatGPT는 모든 사람에게 모든 것이 될 수 있으므로 누구에게 어떤 역할을 부여할지 정하세요. "AI 상대방에게 역할을 부여하면 그 역할에 맞는 행동을 취하게 됩니다." 매우 간단하게 들리지만 많은 사람이 이 첫 번째 단계를 놓치고 있습니다.

좋은 프롬프트의 가장 중요한 주제는 AI가 창의력을 발휘할 수 있는 충분한 여지를 주면서 AI의 행동을 통제하는 것임을 깨닫게 될 것입니다.

실제로는 소셜 미디어 전문가, 자비로운 연설가, 자기계발 코치 또는 그밖의 어떤 역할이든 "당신은 [역할]의 역할을 맡게 될 것입니다."라는 문장을 사용하세요. 다음 단계를 진행하면서 ChatGPT가 누구와 같은 위치에 있어야 도움이 될지 결정하세요,

2. 명확하고 설명적이며 정확한 과제부여

ChatGPT가 수행하기를 원하는 작업을 상세하게 알려주세요. AI는 명확하고 설명적이며 정확한 작업을 [지시]하기를 원합니다. 사용자가 내리는 지시가 포괄적일수록 더 나은 결과를 얻을 수 있습니다.

"블로그 게시물을 작성해 주세요."라고 요청하는 것과 "고양이 애호가독자를 위해 재미있는 이야기를 포함하고, 질문으로 끝내고, 올랜도라는 생강 고양이를 키우고 있으며, 고양이 사료의 [브랜드 이름]을 언급하는 구체적인 질문을 해야 합니다.

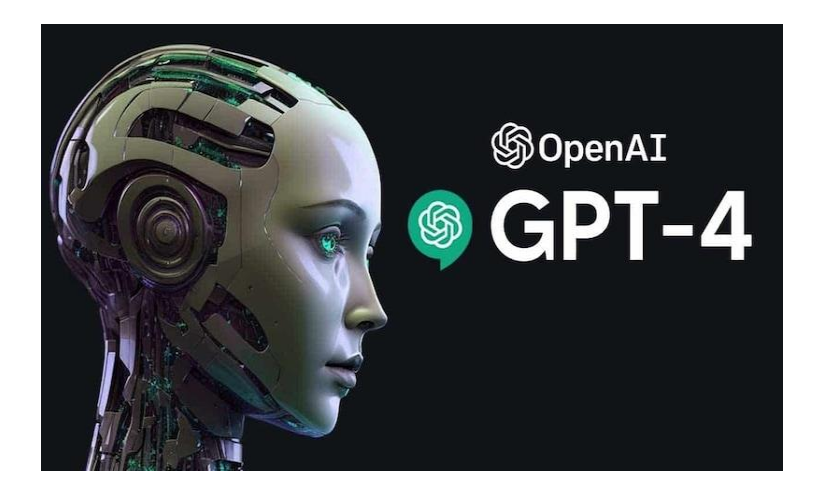

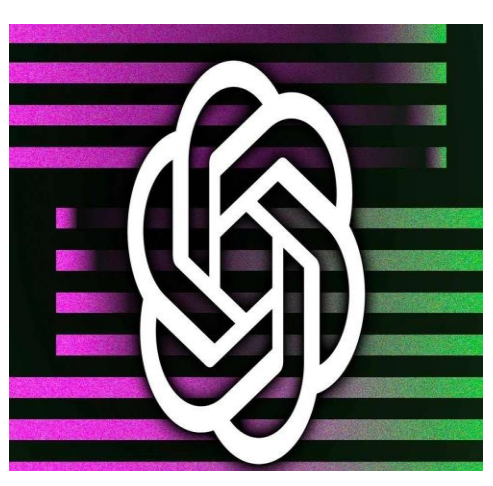

# **프롬프트 음성톤(감정)25가지**

#### 1. 친절함

안녕하세요? ChatGPT 는 아이디어를 무한히 다양하게 표현 할수 있는 능력을 가지고 있습니다. 목소리 톤만 조절 하면 됩니다.

2. 전문가처럼

"ChatGPT는 동일한 정보를 무수히 많은 방식으로 표현할 수 있는 놀라운 능력을 가지고 있습니다. 단순히 목소리 톤을 변경하는 것만으로도 가능성은 무한합니다. 또한 25개의 특정 톤을 자유롭게 선택하여 프롬프트에 통합할 수 있습니다."

3. 열정적

"와우! ChatGPT는 동일한 콘텐츠를 무제한의 버전으로 완전히 변환할 수 있습니다. 다양한 목소리 톤으로 실험해 보면 그 가능성을 상상해 보세요. 그거 아세요? 프롬프트를 제작할 때 25가지의 생생한 톤 중에서 선택할 수 있습니다!"

4. 장난기 가득한 어조

"와, ChatGPT는 마법의 손길을 가졌어요! 톤을 바꾸는 것만으로 무한한 표현을 떠올릴 수 있습니다. 프롬프트를 멋지게 꾸밀 수 있는 25개의 멋진톤이 준비되어 있으니 운이 좋으세요!"

5. 예의 바르게

"안녕하세요! ChatGPT는 무수히 많은 방법으로 동일한 정보를 전달할 수 있는 놀라운 기능을 가지고 있습니다. 다양한 목소리 톤으로 실험해 보시면 가능성의 세계가 열릴 것입니다. 또한 프롬프트에 사용할 수 있는 25가지의 독특한 톤도 있습니다."

6. 유익한 정보

"ChatGPT가 동일한 기본 메시지를 유지하면서 다양한 콘텐츠를 생성할 수 있다는 사실을 알고 계셨나요? 음성 톤을 변경하면 무한한 변형이 가능합니다.

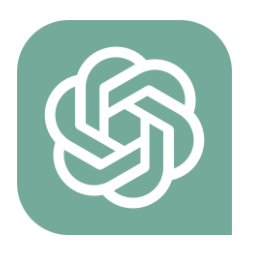

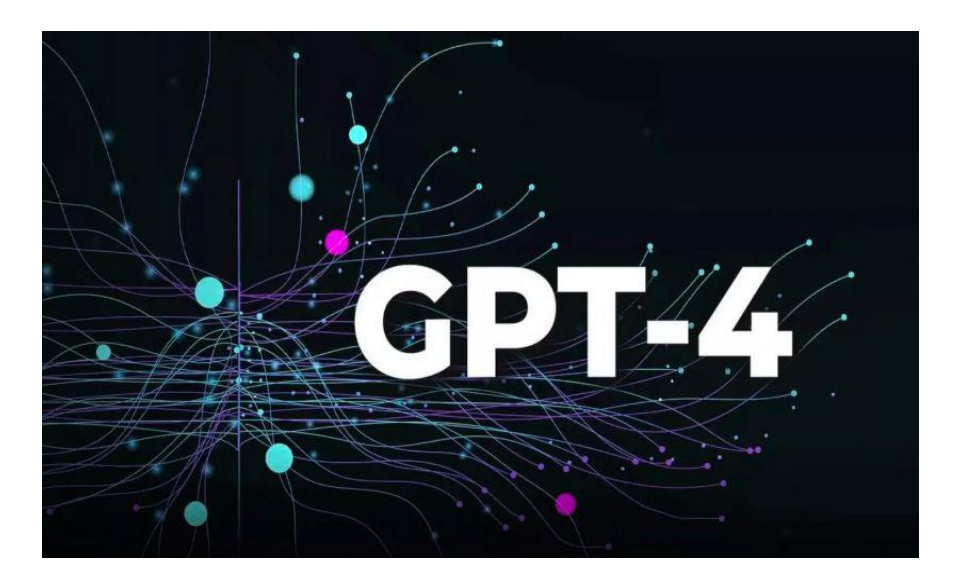

## **프롬프트 음성톤** 25**가지**

### <sup>6</sup><sup>번</sup> 참조 직접 만들어보세요.

7. 공감

- 8. 자신감
- 9. patient(인내하는)
- 10. 호기심 가득한 말투.
- 11. 재치
- 12.격려
- 13.권위있는

14.캐주얼

15.지원

- 16.겸손
- 17.흥분한

18.존중

19.간단합니다.

20.배려

21.활기찬

22.사려깊습니다.

- 23.긍정적
- 24.차분하게

25.환영합니다.

## **ChatGPT** 프롬프트 엔지니어링

ChatGPT를 활용하고 싶은데 어디에, 어떻게 활용할지 고민이신 분이라면!

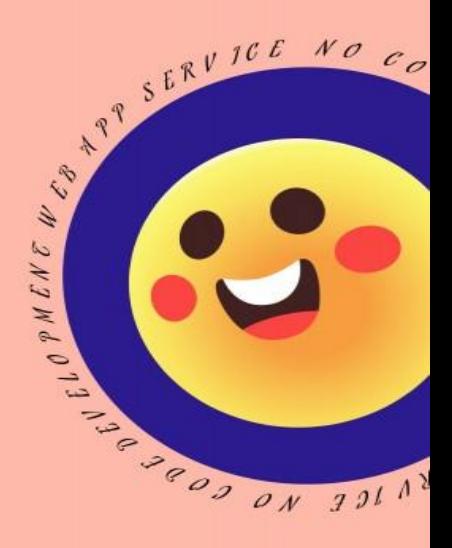

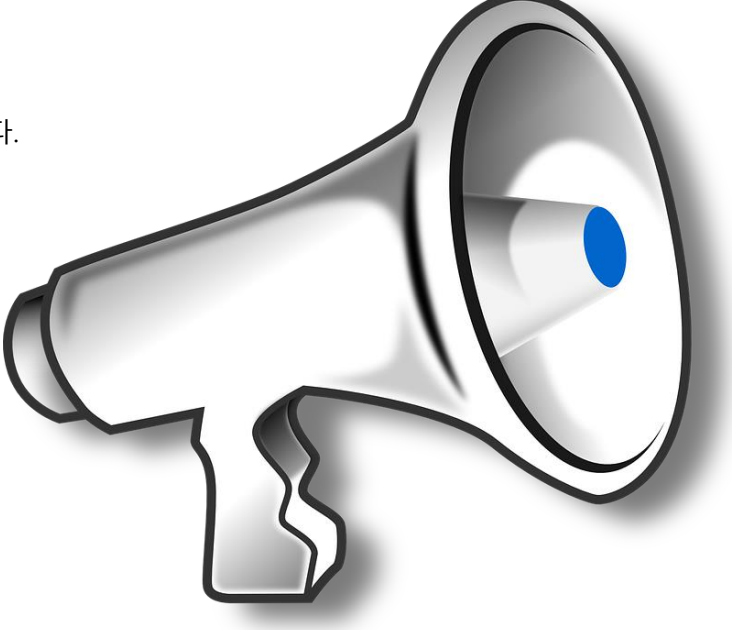

## **AI 텍스트-비디오생성 프롬프트 예시**

1. 프롬프트: 스타일리시한 여성이 따뜻하고 빛나는 네온과 애니메이션 도시 간판으로 가득한 도쿄 거리를 걷고 있습니다. 그녀는 검은색 가죽 재킷, 빨간색 긴 드레스, 검은색 부츠를 신고 검은색 지갑을 들고 있습니다. 그녀는 선글라스와 빨간 립스틱을 착용합니다. 그녀는 자신감 있고 자연스럽게 걷는다. 거리는 축축하고 반사되어 다채로운 조명의 거울 효과를 만들어냅니다. 많은 보행자들이 걸어 다닙니다.

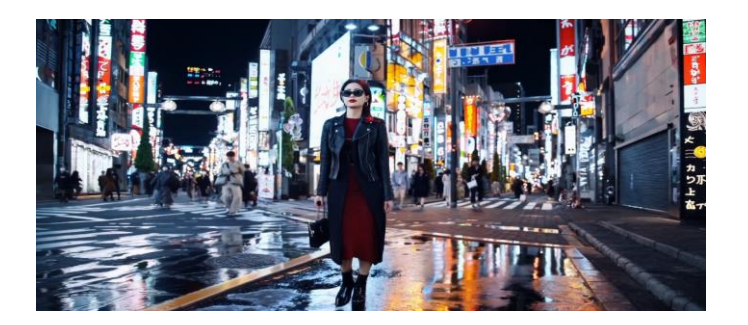

2. 프롬프트: 빨간색 모직 니트 오토바이 헬멧을 쓴 30세 우주인의 모험을 담은 영화 예고편, 푸른 하늘, 소금 사막, 영화 스타일, 35mm 필름으로 촬영, 생생한 색상.

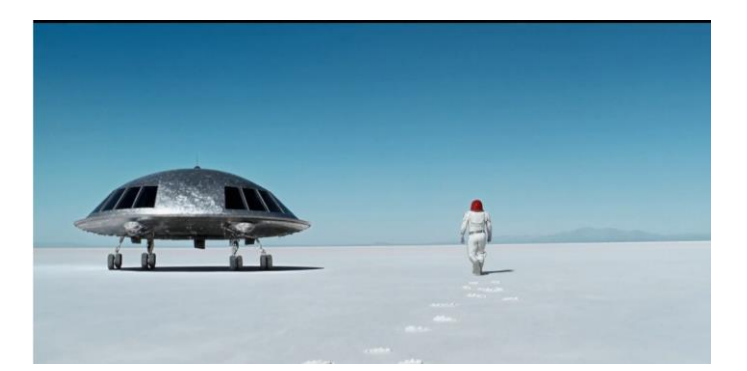

3. 프롬프트: 빅서(Big Sur)의 가라이 포인트 해변을 따라 울퉁불퉁한 절벽에 부서지는 파도를 드론으로 촬영한 모습입니다. 부서지는 푸른 바닷물은 하얀 파도를 만들고, 지는 태양의 황금빛 빛이 바위 해안을 비춥니다. 저 멀리 등대가 있는 작은 섬이 있고, 절벽 가장자리에는 푸른 관목이 덮여 있습니다. 도로에서 해변으로 내려가는 가파른 절벽은 절벽 가장자리가 바다 위로 튀어나와 있어 극적인 묘미를 선사합니다. 해안의 원시적인 아름다움과 퍼시픽 코스트 하이웨이(Pacific Coast Highway)의 울퉁불퉁한 풍경을 포착한 풍경입니다.

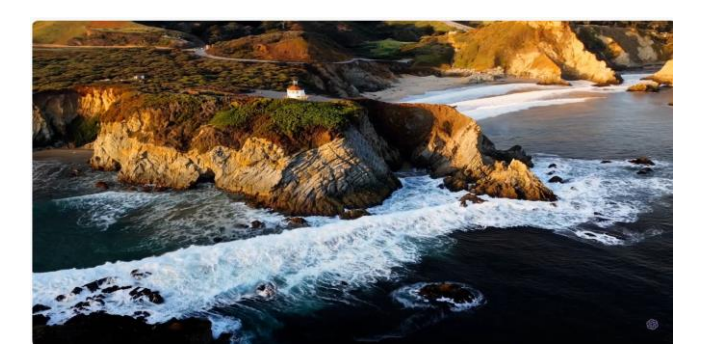

# **전문가 프롬프트 활용**

https://www.aiforwork.co/department/marketing

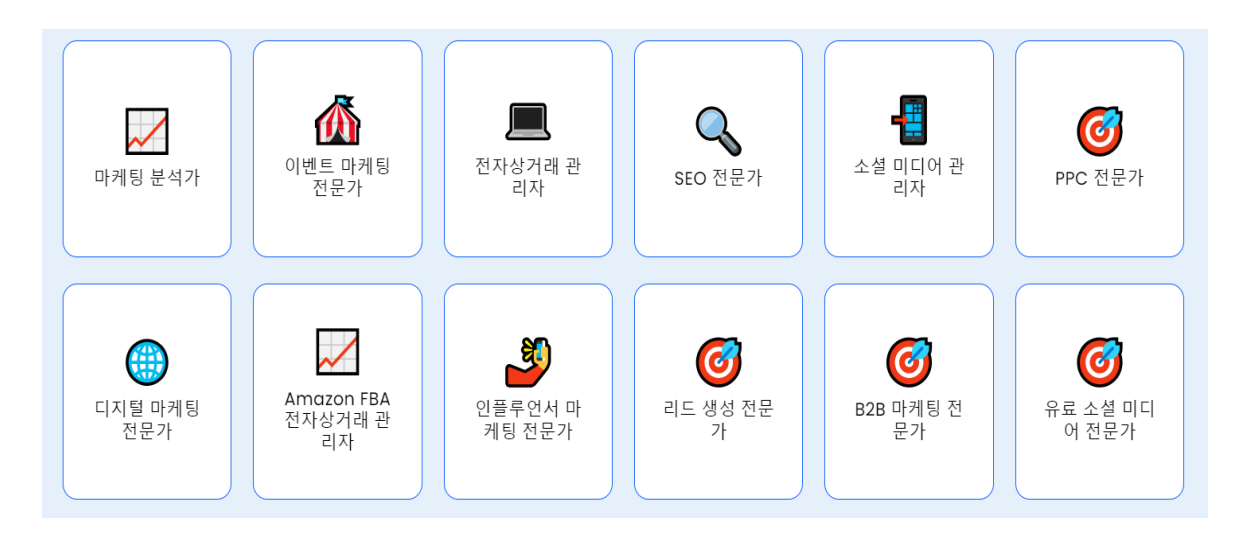

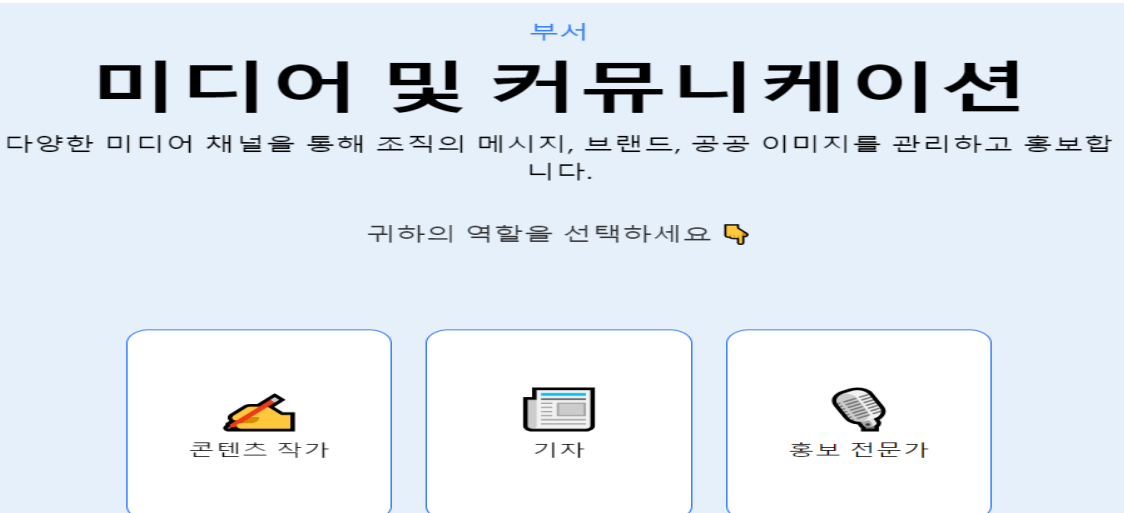

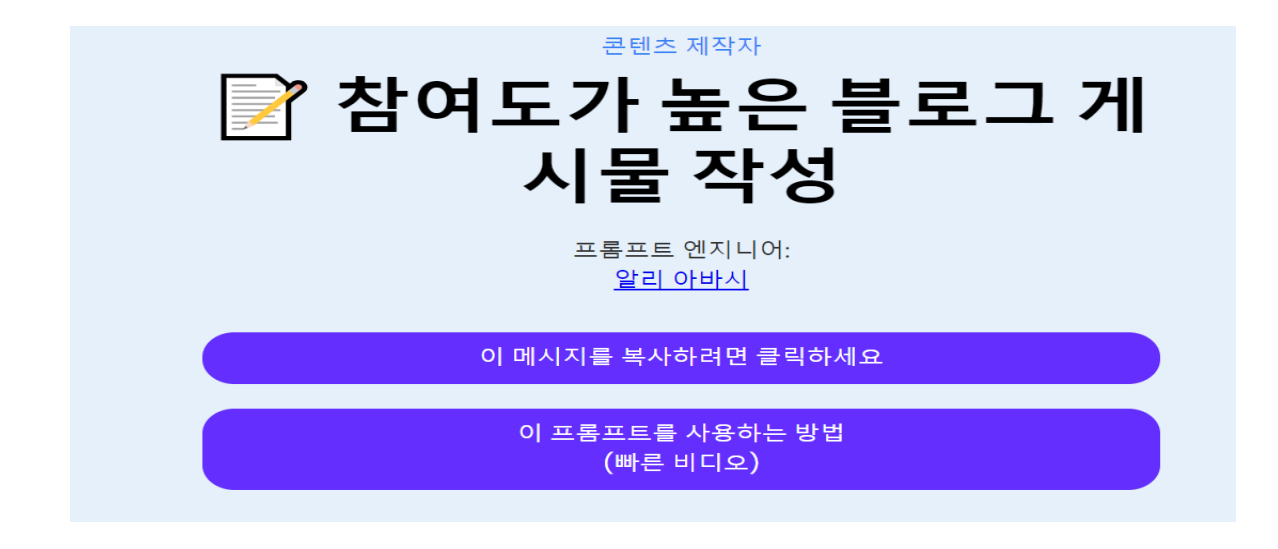